# **E1 Command: Delete Record / Refresh File**

The E1 command deletes a record with the hold option, or refreshes a file.

This chapter covers the following topics:

- [Function and Use](#page-0-0)
- [Command: E1](#page-0-1)
- [Control Block](#page-1-0)
- [Examples](#page-3-0)

# <span id="page-0-0"></span>**Function and Use**

The E1 command deletes a record when the record's ISN is specified, or refreshes a file when an ISN value of zero is specified.

You must specify the file number and ISN of the record to be deleted. Adabas deletes the record from Data Storage. If no ISN is specified and the command ID field contains no command ID (that is, is set to spaces) and the specified file was last loaded with the ADALOD parameter PGMREFRESH=YES, the E1 command refreshes the specified file by first deleting all records of the file and reducing the Associator and Data Storage components of the file to a single extent.

Whether deleting a record or refreshing the entire file, the E1 command also makes the necessary changes to the Associator. You cannot perform both a delete record and file refresh in the same E1 command operation.

If the user is operating in multiuser mode and the record to be deleted is not in hold status for the user, Adabas will place the record in hold status for the user. If the record is in hold status for another user, the E1 command is placed in wait status until the record becomes available. If the "R" option is specified in the command option 1 field and the requested record is not available, response code 145 is returned.

#### **Note:**

The E4 command supported in earlier Adabas releases is executed as an E1 command.

## <span id="page-0-1"></span>**Command: E1**

**User Control Block**

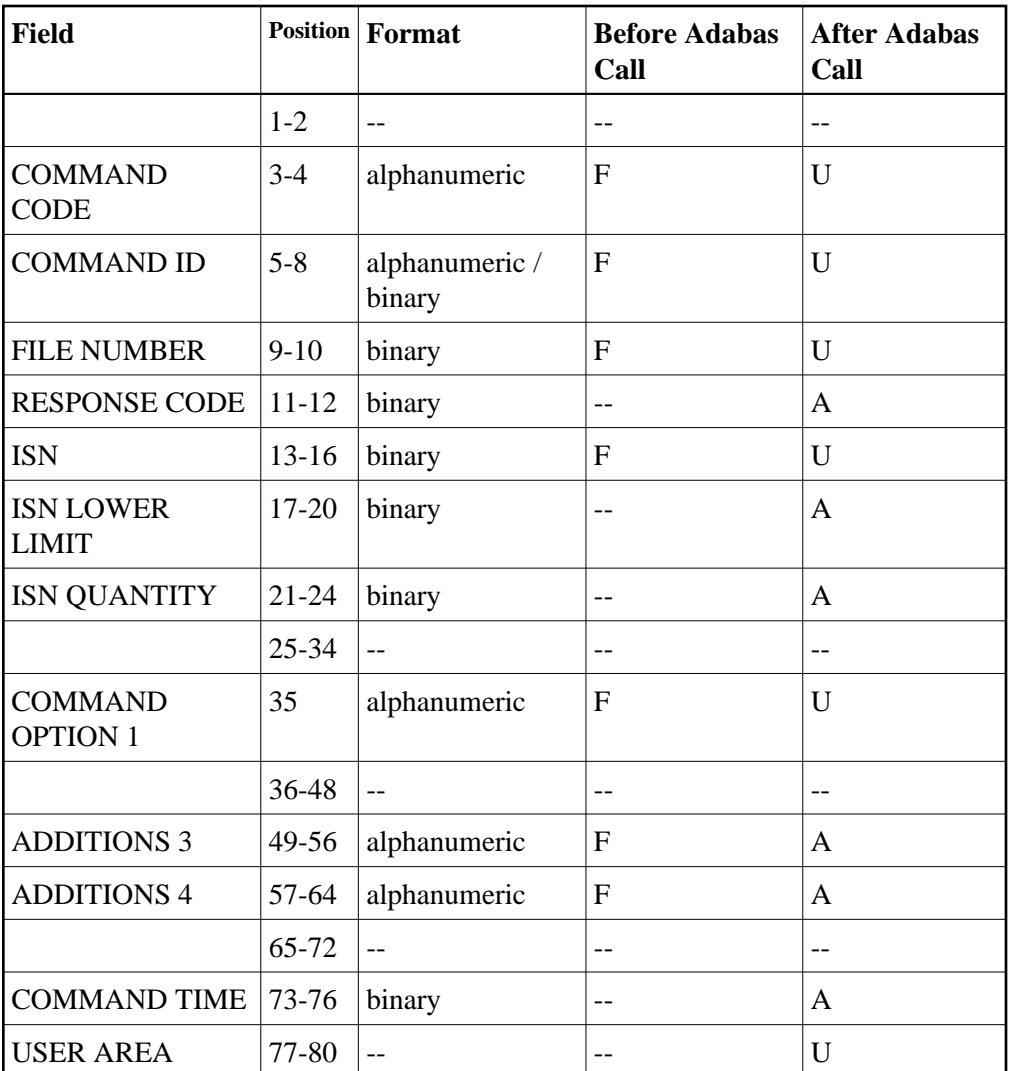

#### **User Buffer Areas**

Not used

where:

- F Filled in by user before Adabas Call
- A Filled in by Adabas
- U Unchanged after Adabas call
- -- Not used

# <span id="page-1-0"></span>**Control Block**

**Command Code**

#### E1

#### **Command ID**

To refresh a file, set this field to blanks and the ISN field to zero. If you set this field to any other value while specifying an ISN field of zero, the E1 command attempts to remove the record for ISN 0 from the specified file, which causes response code 114.

#### **File Number**

Specify the binary number of the file to be read in this field. For the physical direct calls, specify the file number as follows:

- $\bullet$  For a one-byte file number, enter the file number in the rightmost byte (10); the leftmost byte (9), should be set to binary zero (B'0000 0000').
- For a two-byte file number, use both bytes (9 and 10) of the field.

#### **Note:**

When using two-byte file numbers and database IDs, a X'30' must be coded in the first byte of the control block.

#### **Response Code**

Adabas returns the response code for the command in this field. Response code 0 indicates that the command was executed successfully. If the E1 command returns a nonzero response code, the rightmost two bytes of the Adabas control block additions 2 field, bytes 47 and 48, may contain a subcode defining the exact response code meaning. Response codes and their subcodes are defined in the *Adabas Messages and Codes* documentation.

#### **ISN**

The ISN of the record to be deleted. If the command ID field contains blanks and this field contains zero, the file specified by the file number field is refreshed. If the command ID field contains non-blanks and this field contains zero, a response code 114 occurs.

#### **ISN Quantity/Lower Limit**

These fields are set to nulls following completion of the E1 command operation.

### **Command Option 1: Response Code 145 if Record not Available**

If the user is an ET logic user and the record to be deleted is not in hold status for the user, Adabas places the record in hold status for the user.

If the record to be deleted is being held by another user, the action taken by Adabas is controlled by the setting of the command option 1 field:

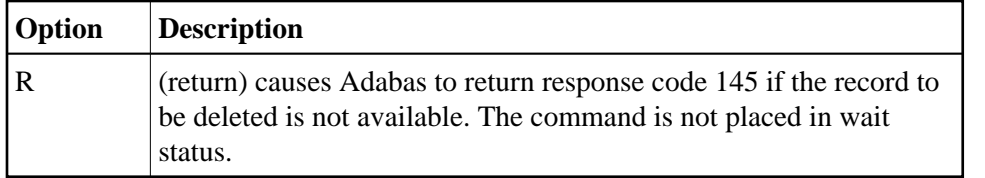

Otherwise, Adabas places the E1 command in wait status until either the record becomes available or the transaction times out.

#### **Additions 3: Password**

This field is used to provide an Adabas security or ADAESI password. If the database, file, or fields are security-protected, the user must provide a valid security or ADAESI password. Adabas sets the additions 3 field to blanks during command processing to enhance password integrity.

#### **Additions 4: Cipher Code**

This field is used to provide a cipher code. If the file is ciphered, the user must provide a valid cipher code. If the file is not ciphered, this field should be set to blanks.

Adabas sets any cipher code to blanks during command processing, and returns a version code and database ID in the rightmost (low-order) three bytes of this field. For more information, see the section *Control Block Fields*.

### <span id="page-3-0"></span>**Examples**

### **Example 1**

ISN 4 in file 2 is to be deleted.

#### **Control Block**

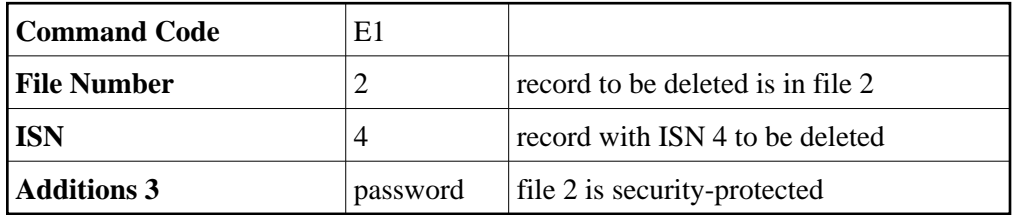

### **Example 2**

The file specified in the file field (4) is to be refreshed

#### **Control Block**

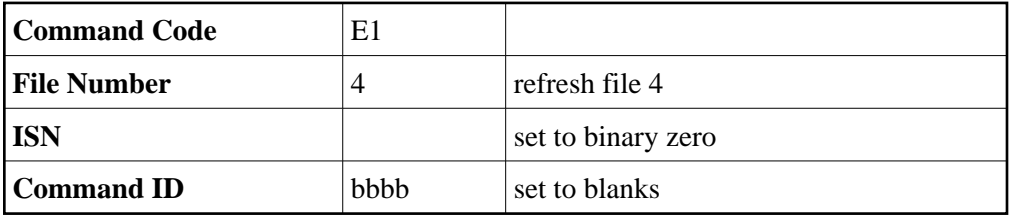

The E1 command refreshes file 4.